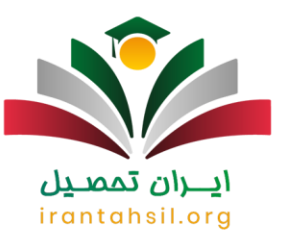

آیا می دانید **[تحلیل کارنامه کنکور چگونه است؟](https://irantahsil.org/%d8%aa%d8%ad%d9%84%db%8c%d9%84-%da%a9%d8%a7%d8%b1%d9%86%d8%a7%d9%85%d9%87-%da%a9%d9%86%da%a9%d9%88%d8%b1-%da%86%da%af%d9%88%d9%86%d9%87-%d8%a7%d8%b3%d8%aa%d8%9f/)** و یا این تحلیل چه اهمیتی دارد؟ هر سال سازمان سنجش، پس از اعالم نتایج آزمون سراسری، کارنامهای که حاوی رتبه، تراز و درصدهای اکتسابی داوطلبان میباشد، در اختیار آنها قرار میدهد و توضیحاتی در آن ارائه شده که براساس آن افراد می توانند به طور دقیقتر فرایند انتخاب رشته را انجام داده و به این نتیجه برسند که در کدام کد رشته محلها، شانس قبولی بیشتری دارند.

از آنجا که داوطلبان کنکور سراسری با توجه به محتوای کارنامه خود میتوانند انتخاب رشته کنند، بنابراین دقت به جزئیات آن و اینکه هر بند چه نقش و تأثیری در قبولی آن ها دارد، بسیار مهم است. به همین دلیل، توصیه میشود که از آموزش تحلیل کارنامه سنجش سامانه ایران تحصیل استفاده نمایید تا بتوانید انتخاب رشته خوبی داشته و احتمال قبولی خود را باال ببرید. برای دریافت مشاوره در این زمینه میتوانید با همکاران ما در آکادمی ایران تحصیل از طریق شماره 9099075307تما بگیرید تا اطالعات دقیق را در اختیار شما عزیزان قرار دهند .

# **رابطه قبولی و تحلیل کارنامه کنکور چگونه است؟**

شاید برایتان سؤال باشد که چه دلیلی دارد کارنامه آزمون سراسری را تحلیل کنیم؟ یک نکته مهم که برخی از داوطلبان نسبت به آن بی اهمیت هستند، این است که تصور میکنند <u>کار نامه کنکور سراسری</u> صرفاً برگهای است که یک رتبه در آن نوشته شده و فقط باید به آن توجه نمایند و پس از آن میتوانند انتخاب رشته خود را انجام دهند .

این در حالی است که پس از [اعالم نتایج کنکور](https://irantahsil.org/%d8%a7%d8%b9%d9%84%d8%a7%d9%85-%d9%86%d8%aa%d8%a7%db%8c%d8%ac-%da%a9%d9%86%da%a9%d9%88%d8%b1/) اعالم میشود، داوطلبانی که بندهای کارنامه را با دقت بررسی و ارزیابی میکنند و آن را با کارنامه قبولی افراد پذیرفته شده در رشته های مختلف کنکور سال قبل، مقایسه میکنند، میتوانند با استفاده از محتویات آن نتیجه را به نفع خود تمام کرده و شانس خود را برای ورود به دانشگاه افزایش دهند.

برای مثال، از جمله نکات مهم [نحوه اولویت بندی انتخاب رشته ک](https://irantahsil.org/%d9%86%d8%ad%d9%88%d9%87-%d8%a7%d9%88%d9%84%d9%88%db%8c%d8%aa-%d8%a8%d9%86%d8%af%db%8c-%d8%a7%d9%86%d8%aa%d8%ae%d8%a7%d8%a8-%d8%b1%d8%b4%d8%aa%d9%87/)نکور از دید مشاوران، توجه به تراز، رتبه در سهمیه، رتبه در زیرگروه، تأثیر سوابق تحصیلی و ... است. فردی که میخواهد انتخاب رشته موفقی داشته باشد، باید از شیوههای تحلیل کارنامه سنجش به خوبی آگاه باشد. به همین خاطر، اگر میخواهید بدانید که تحلیل کارنامه کنکور چگونه است؟ در ادامه با ما همراه باشید تا با تمام اجزای یک کارنامه و کاربردهای آنها آشنا شوید.

irantahsil

در صورتی که هر گونه پیشنهاد ، انتقاد یا شکایتی از نحوه عملکرد مجموعه دارید، می توانید از طریق ایمیل info@irantahsil.org با ما در ارتباط باشید.

9099070107 irantahsil moshaver

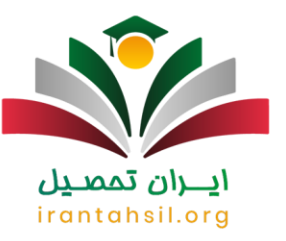

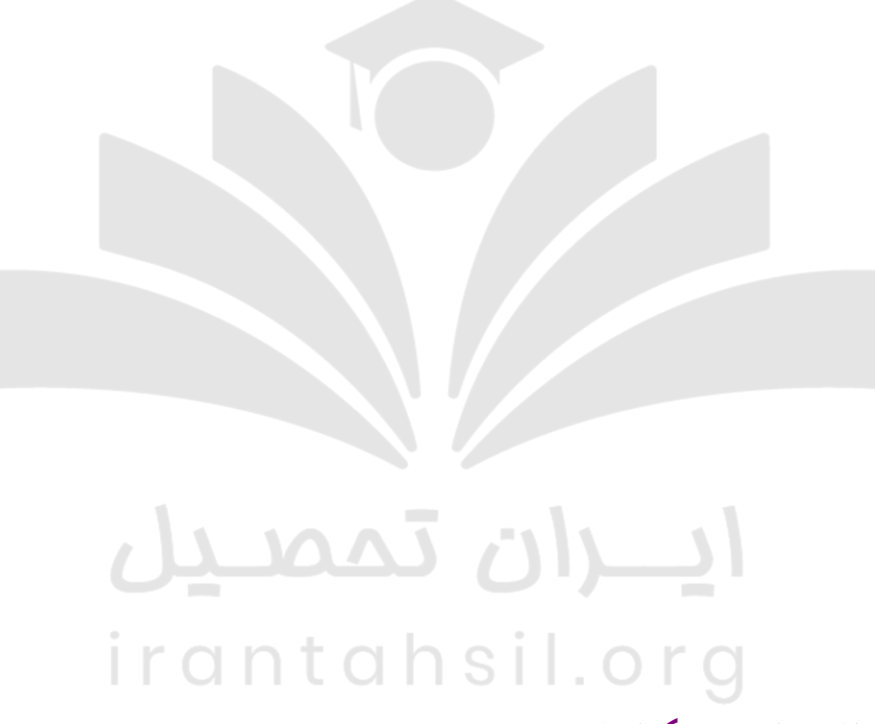

**نحوه تحلیل کارنامه کنکور چگونه است؟** 

برای تحلیل کارنامه سنجش، قبل از هر چیز باید آن را دریافت کرد. داوطلبان جهت دریافت کارنامه کنکور مسلماً سراسری**،** به اطالعاتی همچون شماره شناسنامه، شماره ملی، شماره پرونده، شماره رهگیری و یا شماره داوطلبی ) که در کارت ورود به جلسه کنکور نوشته است) نیاز دارند.

متقاضیان عزیز، پس از ورود به سامانه سنجش آموزش کشور **باید** به آدرس اینترتی [org.sanjeshم](https://irantahsil.org/sanjesh-org/)راجعه کنند و از طریق یکی از سه طریق پیشنهاد شده در این سامانه، اطالعات خود را وارد و کارنامه را دریافت نمایند.چنانچه به هر دلیلی اطالعات ثبت نامی خود را ندارید، میتوانید از دو روش سیستم پاسخگویی و یا تلفن گویای روابط عمومی، مسئله را مطرح و اطالعات خود را بازیابی نمایید. وقتی میپرسیم تحلیل کارنامه کنکور چگونه است؟ برای پاسخ نیازمند بررسی بند به بند

> در صورتی که هر گونه پیشنهاد ، انتقاد یا شکایتی از نحوه عملکرد مجموعه دارید، می توانید از طریق ایمیل info@irantahsil.org با ما در ارتباط باشید.

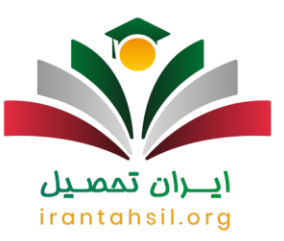

کارنامه هستیم. به طور کلی میتوان گفت که همزمان با کارنامه اولیه از 6 بخش زیر تشکیل شده است که در ادامه به بررسی هریک از موارد میپردازیم.

- .1 اطالعات ثبت نامی و آزمونی کارنامه
- .2 اعالم عالقه مندی بر اساس تقاضانامه
- .3 وضعیت مجاز به انتخاب رشته در دوره های مختلف هر یک از گروه های آزمایشی
	- .4 وضعیت رتبه و نمره کل داوطلب در هر زیرگروه آزمایشی
		- .5 نمره خام درس امتحانی
		- .6 رتبه کل در سهمیه و آخرین رتبه مجاز شده

### **اطالعات ثبت نامی و آزمونی کارنامه کنکور**

در ابتدای این قسمت، اطالعاتی همچون شماره پرونده، نام و نام خانوادگی، سال تولد، سهمیه، معدل کتبی دیپلم، کد دیپلم، محل اخذ مدرک پیش دانشگاهی، محل اخذ دیپلم، محل تولد، ناحیه بومی، استان بومی و اعالم عالفه مندی داوطلب ذکر شده است. در مورد برخی از مهمترین بخشهای کارنامه به صورت تیتروار توضیح میدهیم تا شما متقاضیان عزیز اطالعات کاملتری در این زمینه داشته باشید.

شماره پرونده :قبل از هر چیز، متقاضی باید بداند که منظور از شماره پرونده، همان شماره هفت رقمی است که در هنگام ثبت نام به او داده شده است. توصیه میشود که این رقم را با شماره پرونده خود با دقت بررسی کنید تا مغایرتی وجود نداشته باشد.

سهمیه نهایی :یکی از مهمترین بخشهای ذکر شده در اطالعات ثبت نامی، که گزینش داوطلب بر اساس آن انجام می شود سهمیه نهایی است. نوع سهمیه در هنگام ثبت نام توسط داوطلب در سایت <u>ثبت نام کنکور سراسری</u> مشخص شده است. خوب است بدانید که ظرفیت رشته در بین سهمیهها تقسیم بندی میشود و داوطلبان هر سهمیه با توجه به ظرفیتهای اختصاص داده شده، با یکدیگر به رقابت میپردازند. در مورد انواع سهمیه در ادامه توضیح میدهیم.

بومی گزینی :همانطور که میبیند سه خانه آخر به موقعیت بومی متقاضی اختصاص یافته است. چنانچه داوطلبی رشتههای با گزینش بومی را را انتخاب نماید، احتمال قبولی وی در دانشگاههای محل زندگی او بیشتر میشود. در دفترچه انتخاب رشته بخوبی مشخص شده است که کدام رشته ها دارای گزینش بومی و کدام یک کشوری هستند. این بخش از اهمیت باالیی برخوردار است، چرا که داوطلب باید بداند با انتخاب گزینش بومی احتمال قبولی او باالتر میرود یا غیر بومی.

اعالم عالقه مندی :این قسمت را نیز داوطلب در هنگام ثبت نام مشخص نموده است. چنانچه در زمان ثبت نام کنکور، گزینه پیام نور یا غیرانتفاعی را عالمت زده باشد، میتواند از میان رشتههای این دانشگاه که در دفترچه انتخاب رشته آمده است، انتخاب کند.

> در صورتی که هر گونه پیشنهاد ، انتقاد یا شکایتی از نحوه عملکرد مجموعه دارید، می توانید از طریق ایمیل info@irantahsil.org با ما در ارتباط باشید.

9099070107 irantahsil moshaver

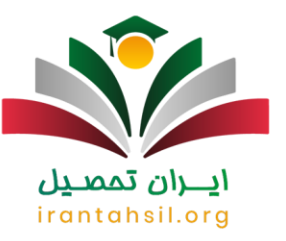

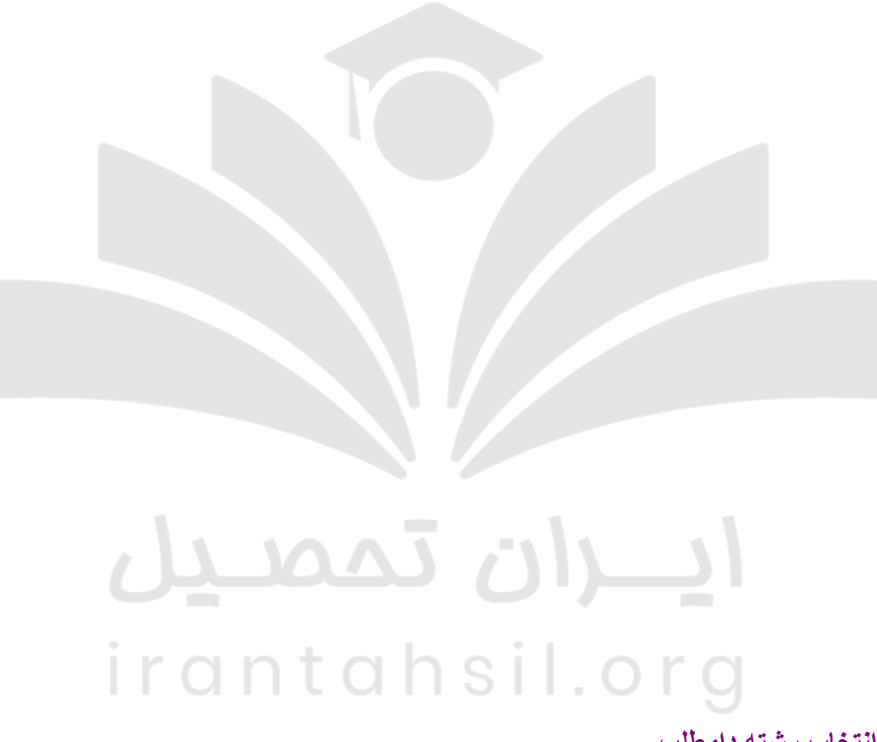

**وضعیت مجاز به انتخاب رشته داوطلب** 

اگر میخواهید بدانید که تحلیل کارنامه کنکور چگونه است؟ باید بگوییم که این بخش از اهمیت زیادی برای داوطلب برخوردار است. داوطلب با مطالعه این قسمت، متوجه میشود که در کدام دوره های تحصیلی میتواند انتخاب رشته نماید. واژه مجاز، نشان میدهد که آیا شما حداقل نمره الزم برای [انتخاب رشته](https://irantahsil.org/category/%d8%a7%d9%86%d8%aa%d8%ae%d8%a7%d8%a8-%d8%b1%d8%b4%d8%aa%d9%87-%da%a9%d9%86%da%a9%d9%88%d8%b1/) کنکور در آن رشته را بدست آوردهاید یا خیر .بنابراین، اگر در یکی از خانهها قید شده باشد غیر مجاز، سامانه به او اجازه انتخاب هیچ کدام از رشته ها را نمیدهد.

البته ذکر یک نکته در اینجا ضروری است، و آن هم اینکه صرف مجاز بودن، نمیتوان گفت که میتوان در هر کدام از رشتههای دلخواه، انتخاب رشته نمود. بلکه هر دانشگاه و رشتهای، شرایط ویژه خود را دارد که متقاضی باید برای پذیرش از آن ها برخوردار باشد.

> در صورتی که هر گونه پیشنهاد ، انتقاد یا شکایتی از نحوه عملکرد مجموعه دارید، می توانید از طریق ایمیل info@irantahsil.org با ما در ارتباط باشید.

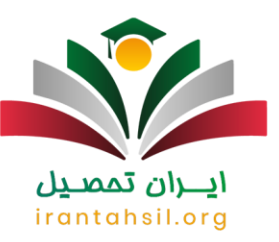

# **وضعیت رتبه و نمره کل داوطلب در هر زیر گروه آزمایشی**

منظور از بخشهایی که در در این قسمت از کارنامه آمده است، به شرح زیر است.

میزان تأثیر سوابق تحصیلی دیپلم :داوطلب میتواند با توجه به اطالعات این بخش، میزان اثری که سابقه تحصیلیاش در هر یک از زیرگروهها دارد را مشاهده کند. بر این اساس، متقاضیان رشته های بدون کنکور میتوانند برای پذیرش آنها صرفاً بر اساس سوابق تحصیلی خود ثبت نام و انتخاب رشته نمایند .لازم به ذکر است که داوطلب باید اطالات مربوط به سوابق تحصیلی خود را قبالً در وبگاه آموزش و پرورش تأیید و مشاهده کرده باشد .

میزان تأثیر سوابق تحصیلی پیش دانشگاهی :این بند، مخصوص داوطلبانی است که دیپلم خود را از سال 84 به بعد و همچنین افرادی که مدرک پیش دانشگاهی را از سال 91 به بعد اخذ کردهاند. این بخش نشان میدهد که اطالعات مربوطه به اطالع سازمان سنجش رسیده و تأثیر مثبت آن بررسی گشته است .

رتبه در سهمیه نهایی :در این قسمت عددی ذکر شده است که نشان دهنده تعداد کل رقابت کنندگان هم رشته ایی در سهمیه داوطلب است. در خانه های جدول روبروی این بخش نیز، وضعیت و رتبه فرد در بین رقابت کنندگان هر زیر گروه به نمایش درآمده است. اگر بیش از یک گروه آزمایشی شرکت کرده باشید، برای شما جدولهای جداگانه ارائه می شود. یک نکته بسیار مهم در اینجا آن است که رتبه در سهمیه و زیرگروههای آن با اهمیتترین مالک برای قبولی فرد است. هر چه رتبه بالاتر باشد، شانس قبولی بیشتر است .

## **نمره خام دروس امتحانی**

در این قسمت، نمره خام یا همان نمره درصدی متقاضی در هر درس نوشته شده است. توجه داشته باشید که نمره هم ترازی، معیار عمل جهت محاسبه نمره کل نهایی خواهد بود .

**رتبه کل در سهمیه و آخرین رتبه مجاز شده در دورههای روزانه و نوبت دوم**

#### <u>Irantak</u> این بخش خود به چهار قسمت تقسیم میشود.

- در مربع اول، ماکسیمم نمره کل در زیرگروه آمده است. این نشان دهنده باالترین نمره ایی است که در بین زیرگروه ها کسب نموده اید.
	- رتبه کل در سهمیه نهایی، نشان میدهد که شما در بین افراد شرکت کننده در سهمیه تان نفر چندم هستید .
- آخرین رتبه مجاز در سهمیه نهایی: شما در این مربع می توانید رتبه آخرین نفر مجاز به انتخاب رشته را مشاهده کنید. بنابراین، اگر رتبه شما از این رقم کمتر باشد ( رقم بالاتر ) آنگاه دیگر نمیتوانید انتخاب رشته نمایید.
- **•** رتبه کشوری عملأ تاثیری در انتخاب رشته شما ندارد و بیشتر وضعیت و رتبه شما در تمام رقابت کنندگان هم رشتهای خود در کشور را نشان میدهد.

#### اطالعیه

در صورتی که هر گونه پیشنهاد ، انتقاد یا شکایتی از نحوه عملکرد مجموعه دارید، می توانید از طریق ایمیل info@irantahsil.org با ما در ارتباط باشید.

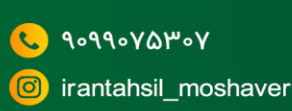

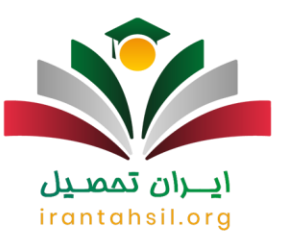

اگر میخواهید بدانید که تحلیل کارنامه کنکور سراسری چگونه است؟ و چگونه میتوان انتخاب رشته خوبی داشت، با مرکز مشاور[هایران تحصیل ا](https://irantahsil.org/)ز طریق شماره 9099075307تماس بگیرید تا شما را در این مسیر راهنمایی کنند.

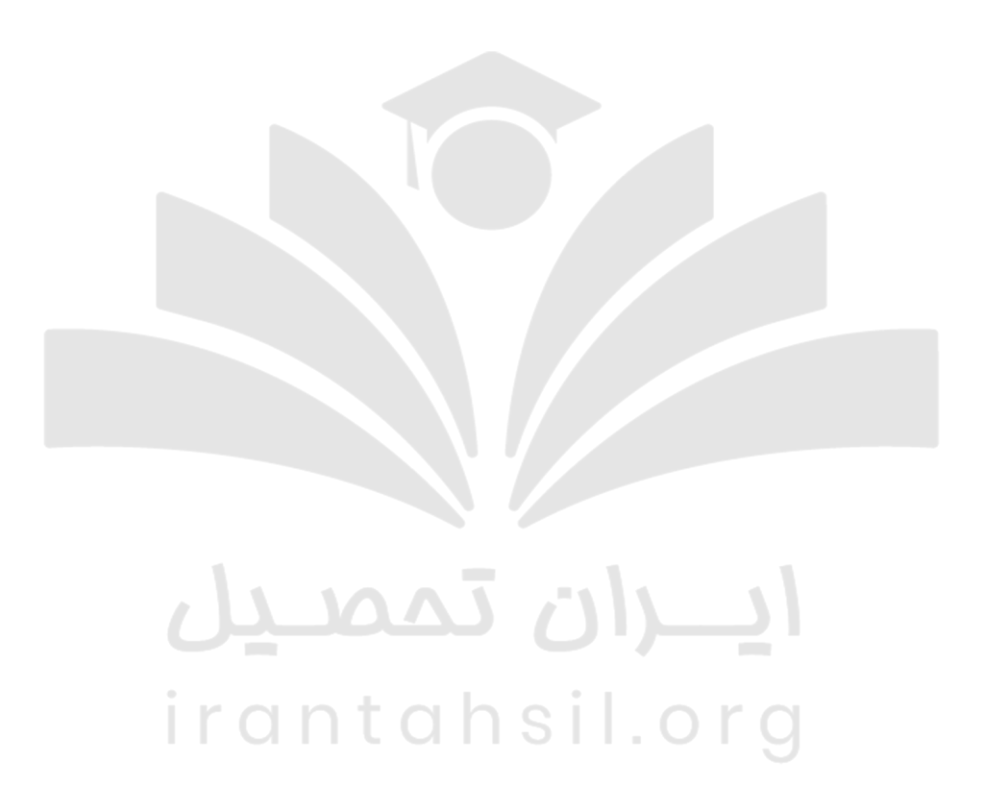

## **دریافت مشاوره تحلیل کارنامه کنکور چگونه است؟**

کارنامه کنکور سراسری هر سال توسط سازمان سنجش منتشر شده و در دسترس داوطلبان قرار میگیرد. این کارنامه نشان دهنده رتبه، تراز و همچنین درصدهای اکتسابی فرد داوطلب میباشد. افرادی که وضعیت کارنامه خود را با کارنامه افراد پذیرفته شده سال قبل ارزیابی میکنند، به مراتب انتخاب رشته موفقتری دارند، چراکه میتوانند اولویت بندی مناسبتری داشته باشند. اما تحلیل کارنامه کنکور بسیار اهمیت دارد .

> در صورتی که هر گونه پیشنهاد ، انتقاد یا شکایتی از نحوه عملکرد مجموعه دارید، می توانید از طریق ایمیل info@irantahsil.org با ما در ارتباط باشید.

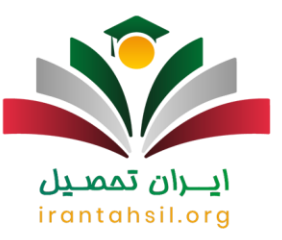

تا اینجا به این پرسش که تحلیل کارنامه کنکور چگونه است؟ پاسخ دادیم. اما عالوه بر نکات عنوان شده، ذکر چند نکته نیز ضروری است. اینکه ما تصور کنیم صرفاً با تحلیل کارنامه سنجش میتوانیم یک انتخاب رشته حرفهای انجام دهیم، شاید کمی دور از واقعیت باشد. عوامل بسیاری میتواند دست به دست هم دهد تا ما را به یک انتخاب رشته مطمئن برساند. برای مثال، تحلیل کارنامههای پذیرفته شدگان سال های قبل، تجربه باال در این زمینه، آگاهی از ویژگیهای شخصیتی، اطالع از آخرین رتبه قبول شده در هر رشته، از جمله مواردی است که شاید یک داوطلب عادی از همه آن ها برخوردار نباشد.

اما مطمئناً مشورت و راهنمایی گرفتن از یک مشاور کاربلد و مجرب در این حوزه، میتواند تأثیر بسیار زیادی داشته باشد. سامانه <u>انتخ</u>اب رشته مجازی کنکور سراسری ایران تحصیل به همین منظور در نظر گرفته شده است تا متقاضیان عزیز بتوانند با اطمینان خاطر رشتههای مورد نظر خود را انتخاب نمایند .

**جدیدترین اخبار کنکور سراسری 1402**

دلیل حذف دروس عمومی کنکور 1402

براساس اعالم وزارت علوم، یکی از مهمترین دالیل حذف دروس عمومی آزمون سراسری 1402 این است که داوطلبان بر دروس تخصصی تمرکز داشته باشند. چنانچه تمرکز بر روی دروس تخصصی باشد، رقابت فقط بر سر دروس تخصصی هر رشته خواهد بود و همین امر میتواند باعث ایجاد رقابت تنگاتنگ در آزمون شود.

مهلت زمان دریافت کد سابقه تحصیلی برای شرکت در کنکور 1402

مرکز ارزشیابی و تضمین کیفیت نظام آموزش و پرورش اعلام کرد: داوطلبانی که مایل به ایجاد سابقه تحصیلی و ترمیم نمره معدل خود هستند، تا روز دوشنبه ۱۱ اردیبهشت ۱۴۰۲ وقت دارند به درگاه واحد خدمات دولت الکترونیک وزارت آموزش و پرورش به نشانی ir.medu.my مراجعه نموده و بعد از ثبت کردن اطالعات تحصیلی خود، کد سابقه تحصیلی که یک کد ۱۹ رقمی میباشد را دریافت نمایند.

# irantahsil.org

در صورتی که هر گونه پیشنهاد ، انتقاد یا شکایتی از نحوه عملکرد مجموعه دارید، می توانید از طریق ایمیل info@irantahsil.org با ما در ارتباط باشید.

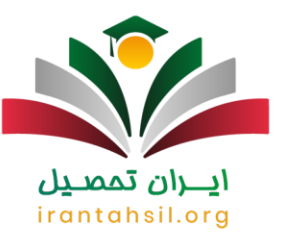

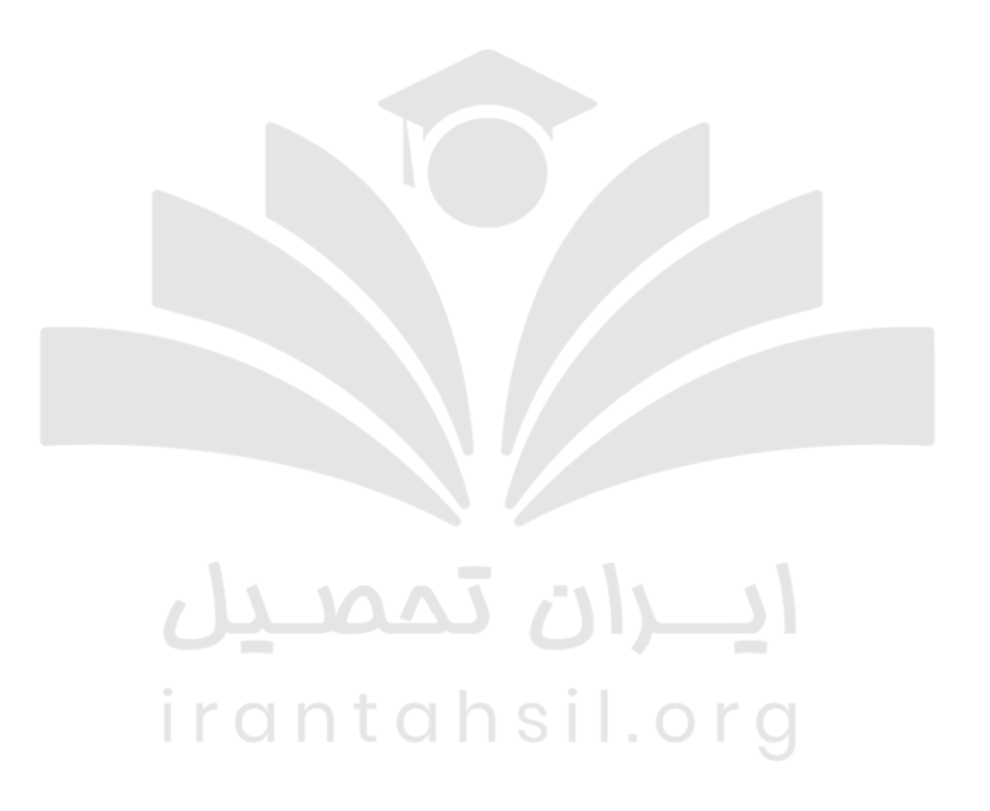

#### خالصه مطالب

در این مقاله به این سؤال مهم که تحلیل کارنامه کنکور چگونه است؟ پاسخ دادیم و با تمامی بندهای کارنامه و کارایی آنها آشنا شدیم. کارنامه آزمون سراسری که اطالعات مربوط به تراز و رتبه و درصد اکتسابی در هر درس را در اختیار شما می گذارد، باعث می شود شما بتوانید فرایند گزینش کد رشته محل ها را با دقت بیشتری ثبت کنید .

اگر میخواهید با استفاده از بررسی اطالعات و تحلیل کارنامه سنجش خود، بهترین نتیجه را دریافت کنید و تأثیر رتبه کسب شده در پذیرش را باال ببرید، میتوانید با مشاوران خبره در زمینه مشاوره تحصیلی کنکور در ارتاط باشید تا شما را

> در صورتی که هر گونه پیشنهاد ، انتقاد یا شکایتی از نحوه عملکرد مجموعه دارید، می توانید از طریق ایمیل info@irantahsil.org با ما در ارتباط باشید.

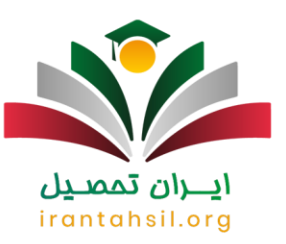

راهنمایی کنند .برای اینکه بدانید تحلیل اطالعات کارنامه رشتههای مختلف چگونه است؟ و کدام بخش بیشتری تأثیر را در قبولی دارد، با مرکز مشاوره ایران تحصیل از طریق شماره 9099075307تماس بگیرید تا از یک انتخاب رشته اصولی و استاندارد بهره مند شوید .

جهت دانلود پی دی اف مقاله کلیک کنید.

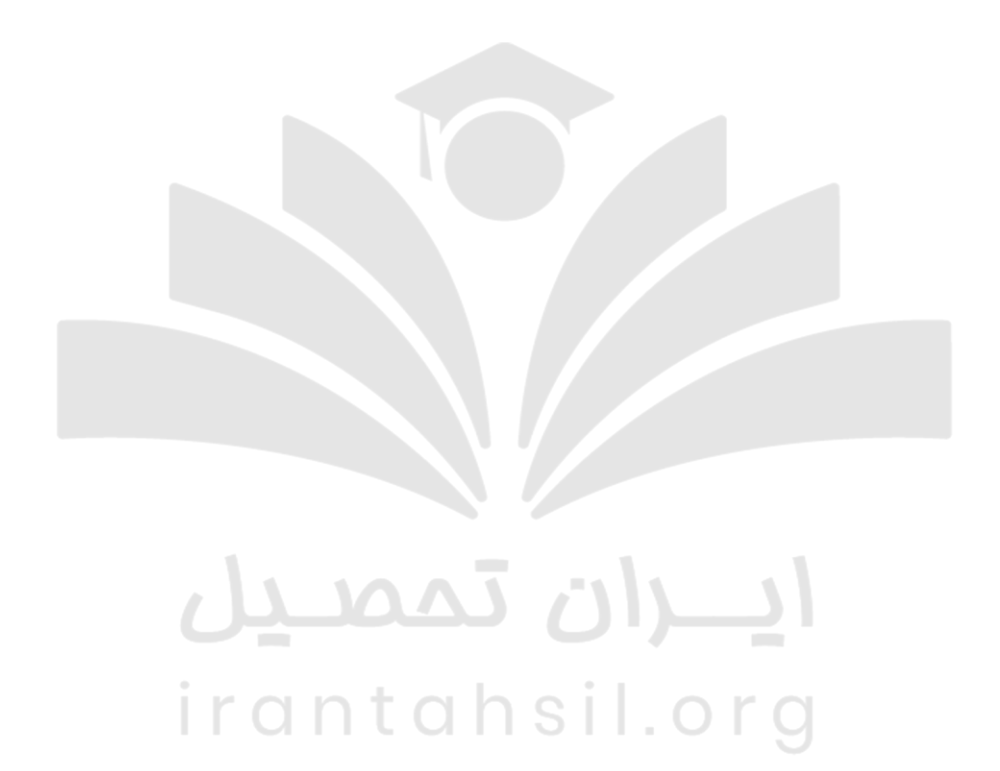

90990YQM0Y irantahsil\_moshaver

در صورتی که هر گونه پیشنهاد ، انتقاد یا شکایتی از نحوه عملکرد مجموعه دارید، می توانید از طریق ایمیل info@irantahsil.org با ما در ارتباط باشید.